### Se connecter à e-lyco

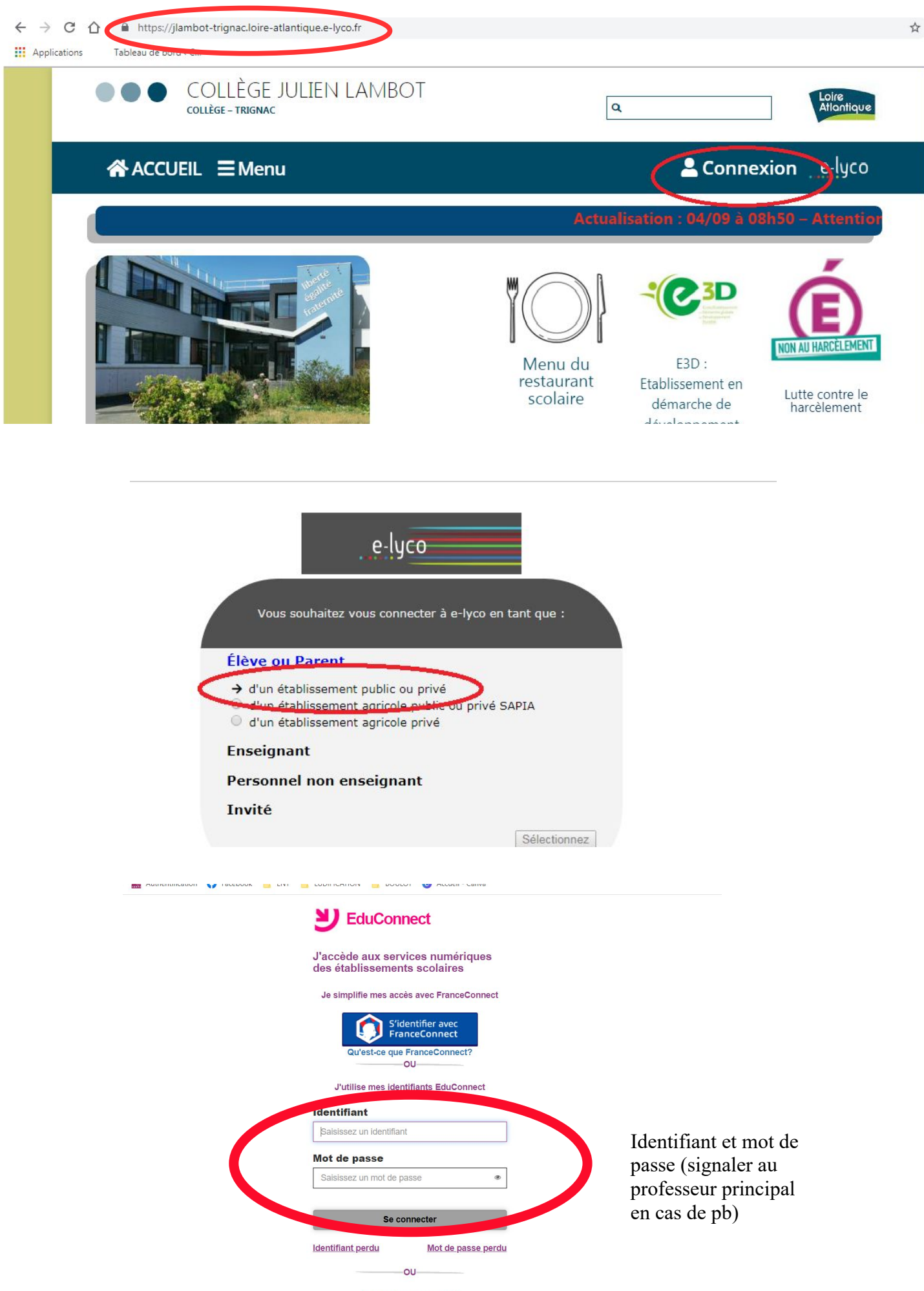

Je n'ai pas de compte

## Accéder aux devoirs sur E-LYCO :

#### Pour avoir une vue d'ensemble des devoirs sous format numérique

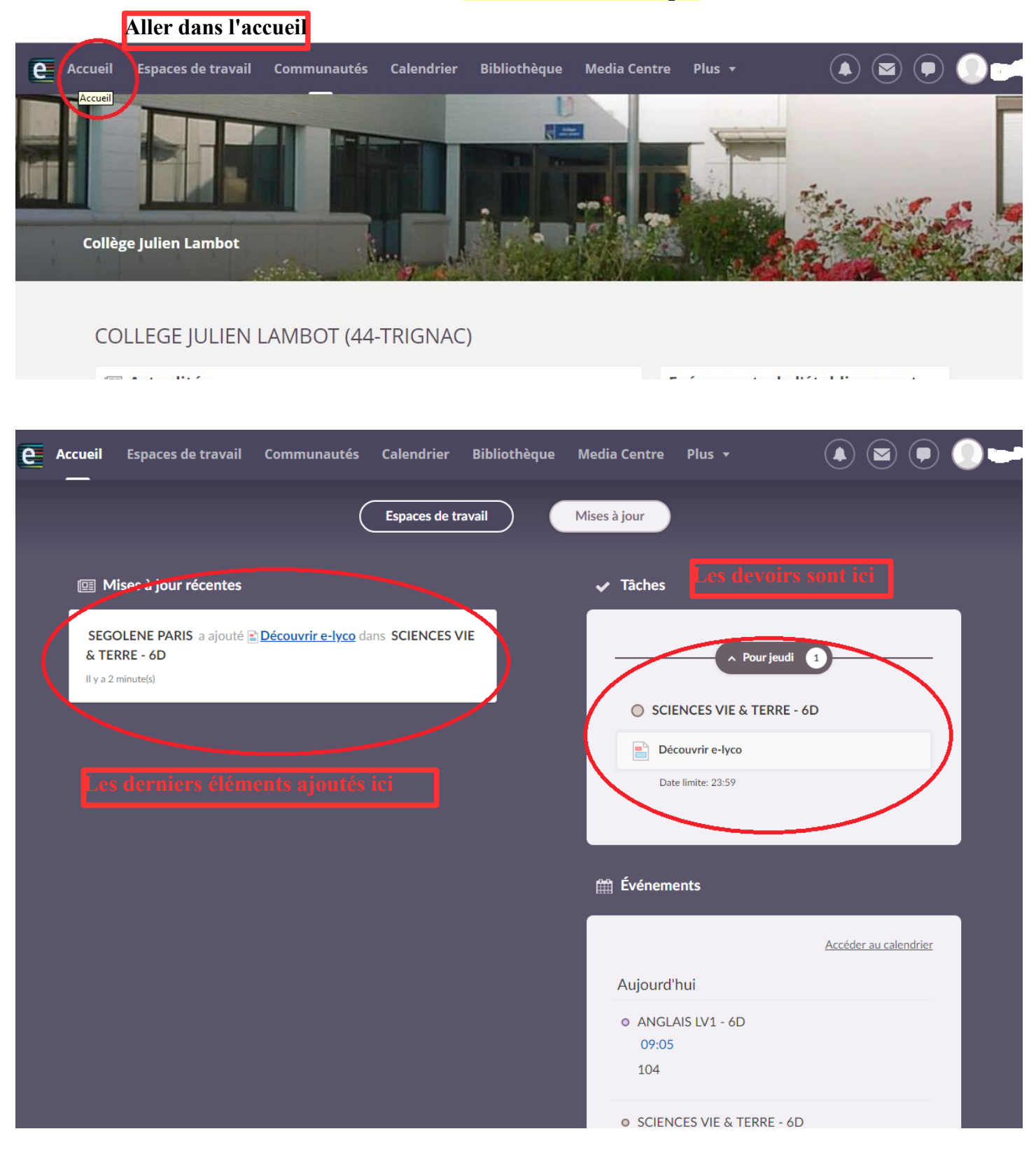

#### Pour avoir accès au cahier de texte (contenu des séances et devoirs)

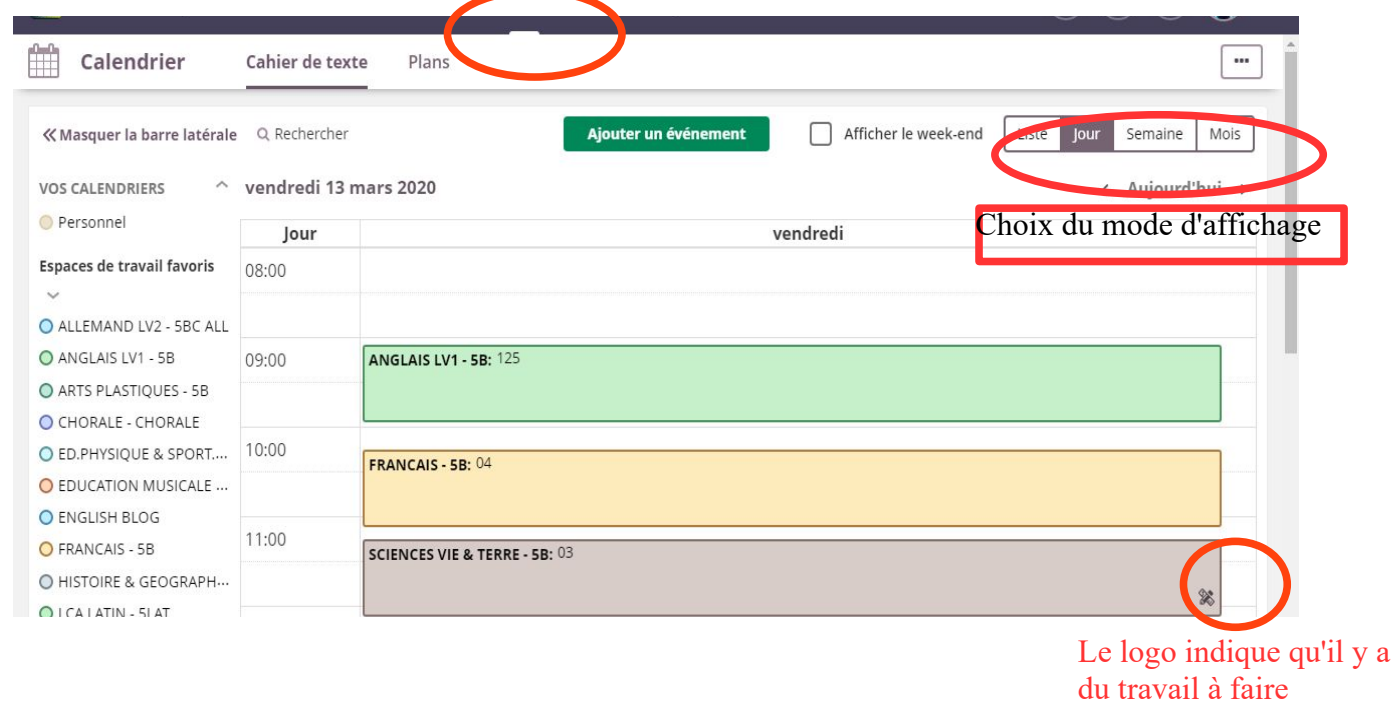

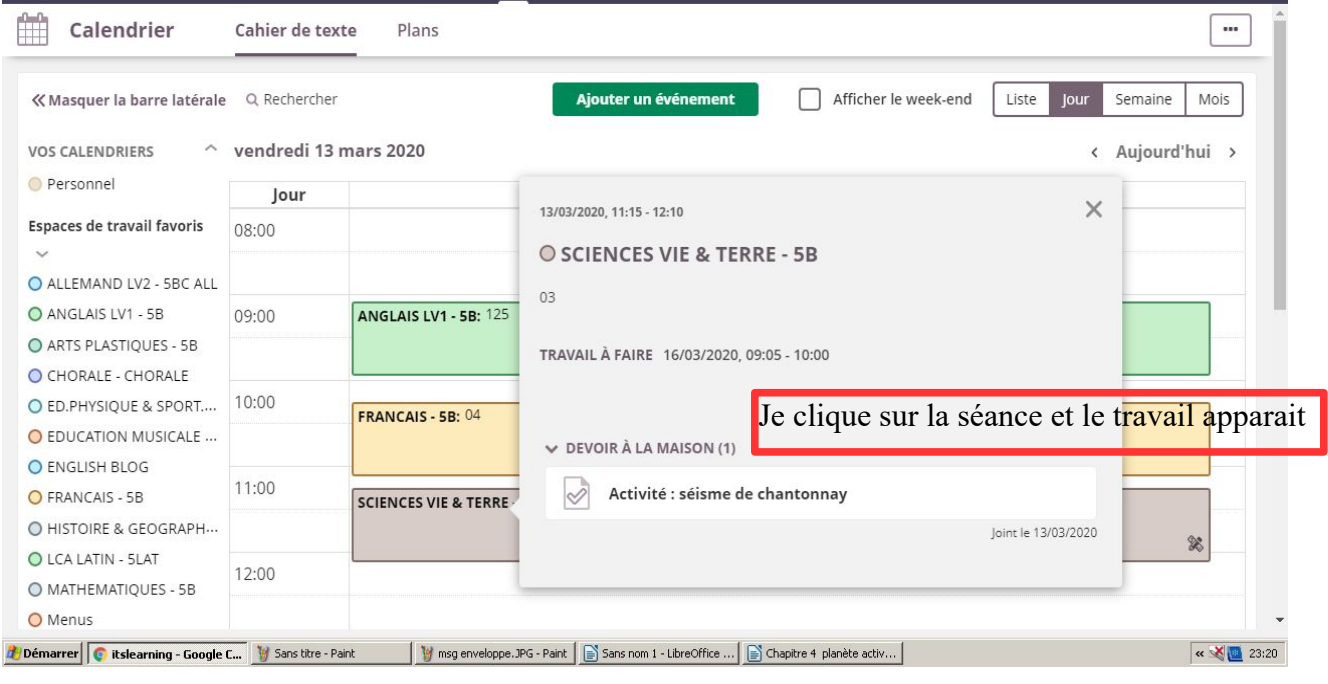

## Accéder aux documents et autres ressources déposés dans e-lyco par les professeurs

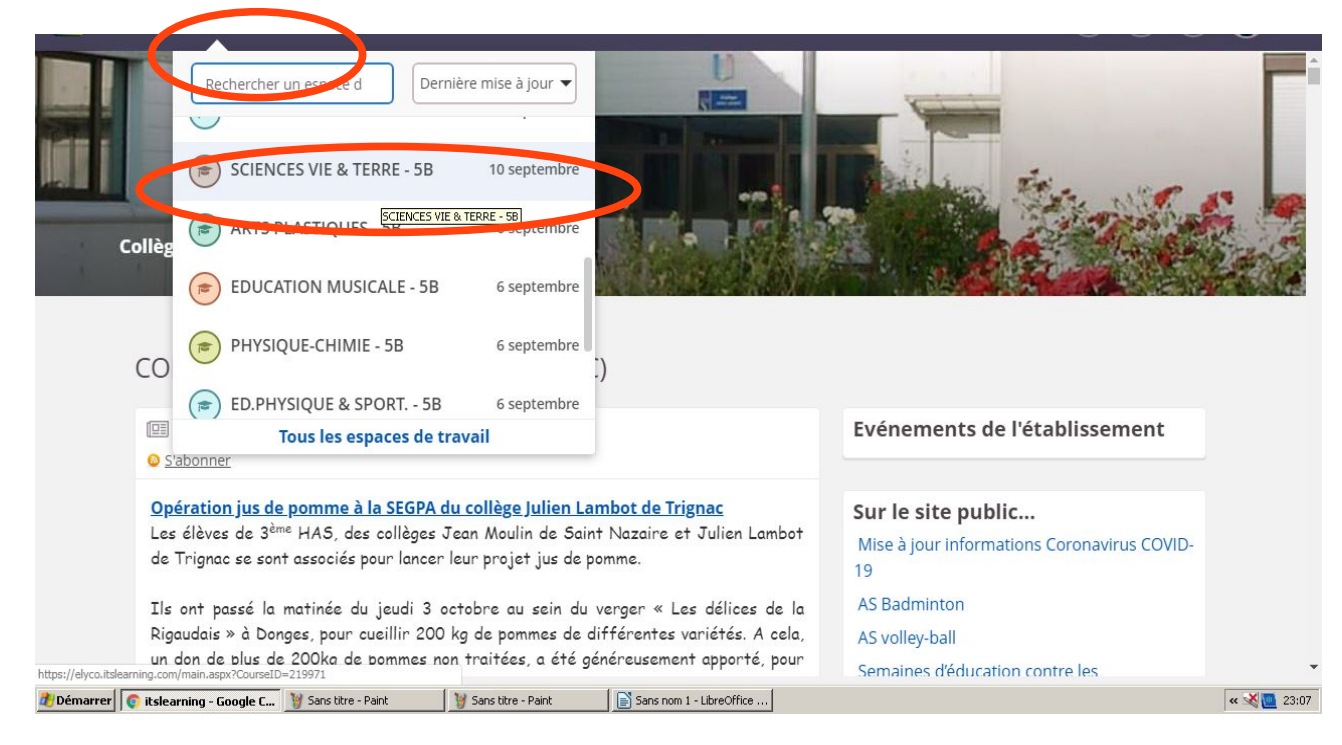

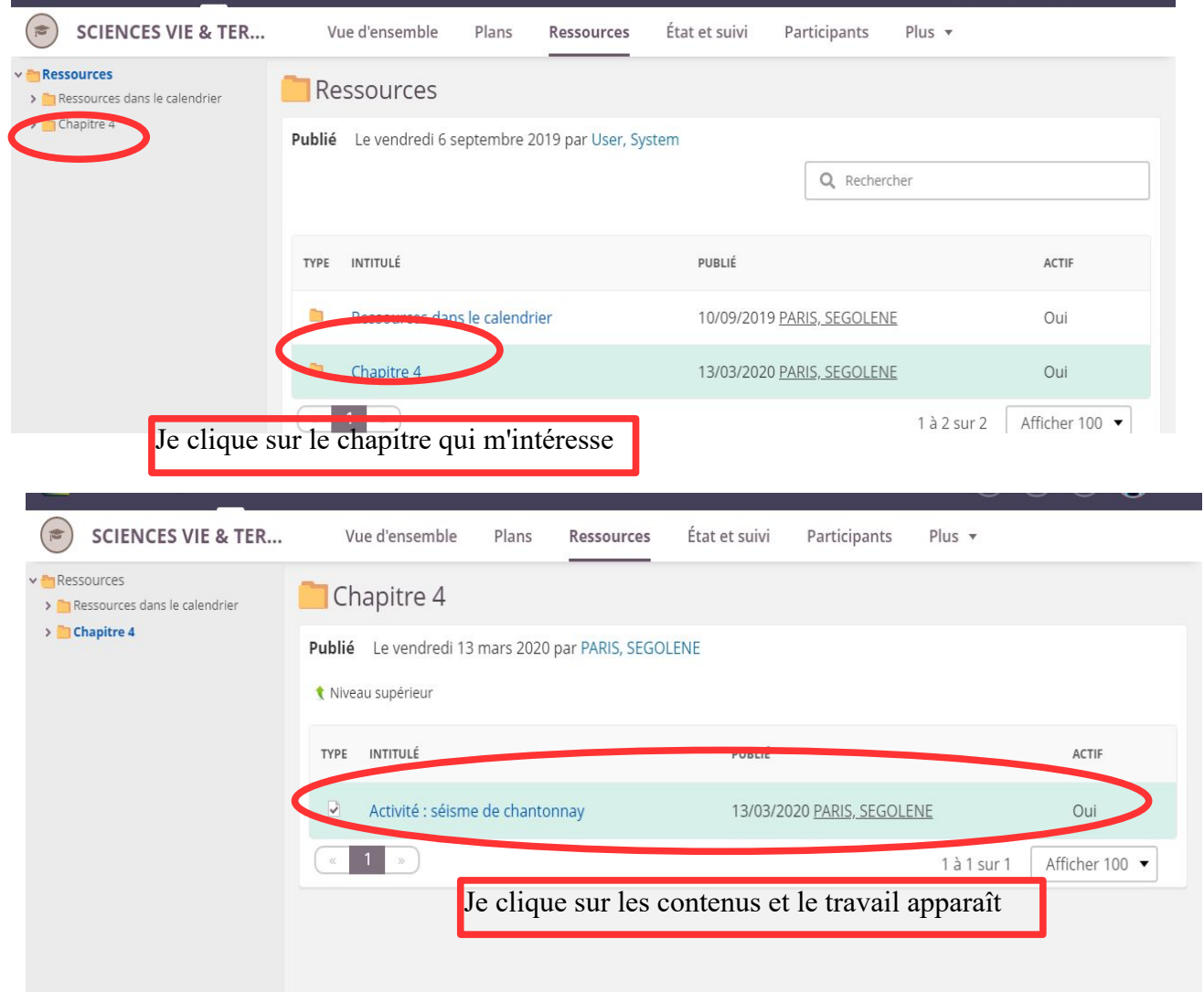

# Consulter les résultats aux évaluations :

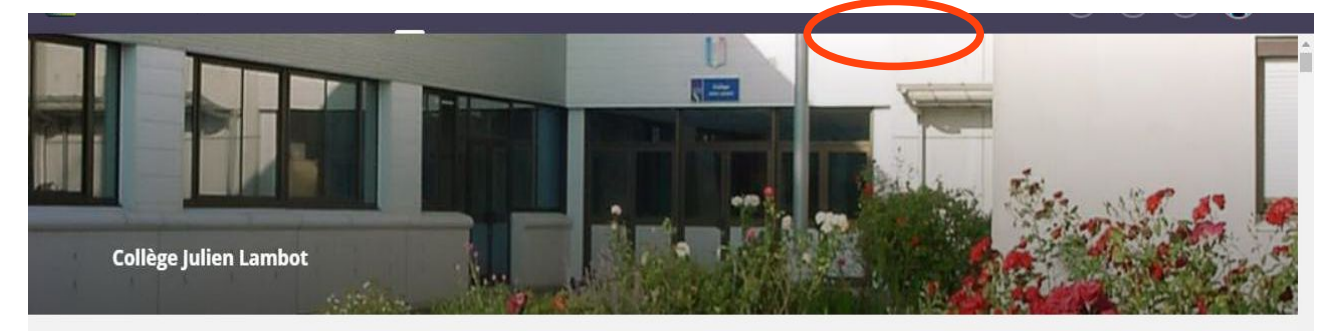

#### COLLEGE JULIEN LAMBOT (44-TRIGNAC)

**■ Actualités** 

Evénements de l'établissement

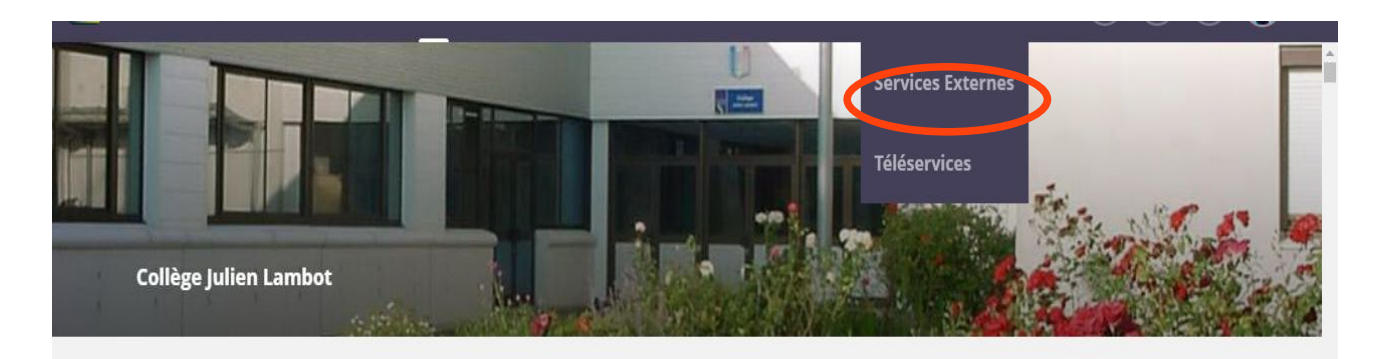

COLLEGE JULIEN LAMBOT (44-TRIGNAC)

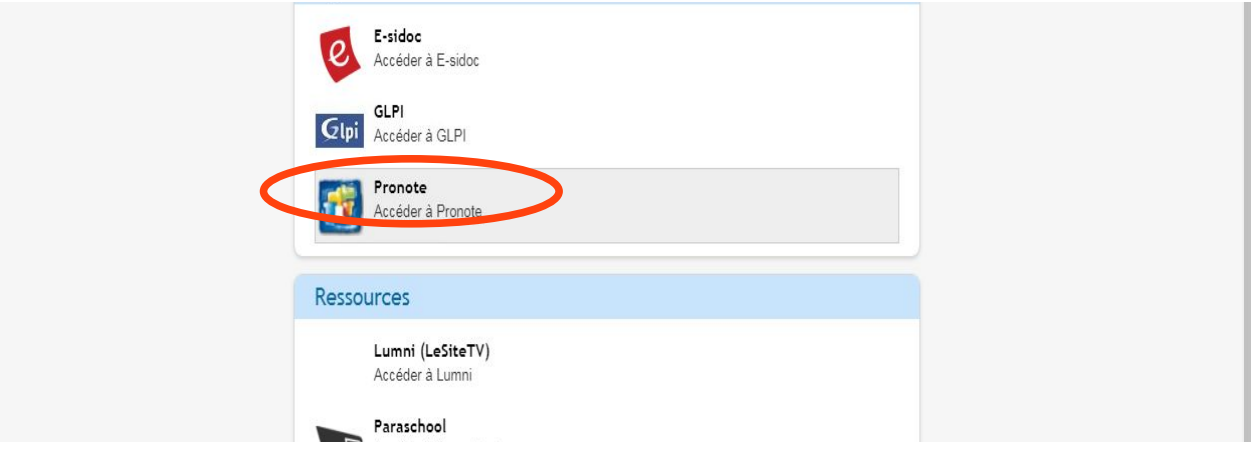

## Envoyer un message

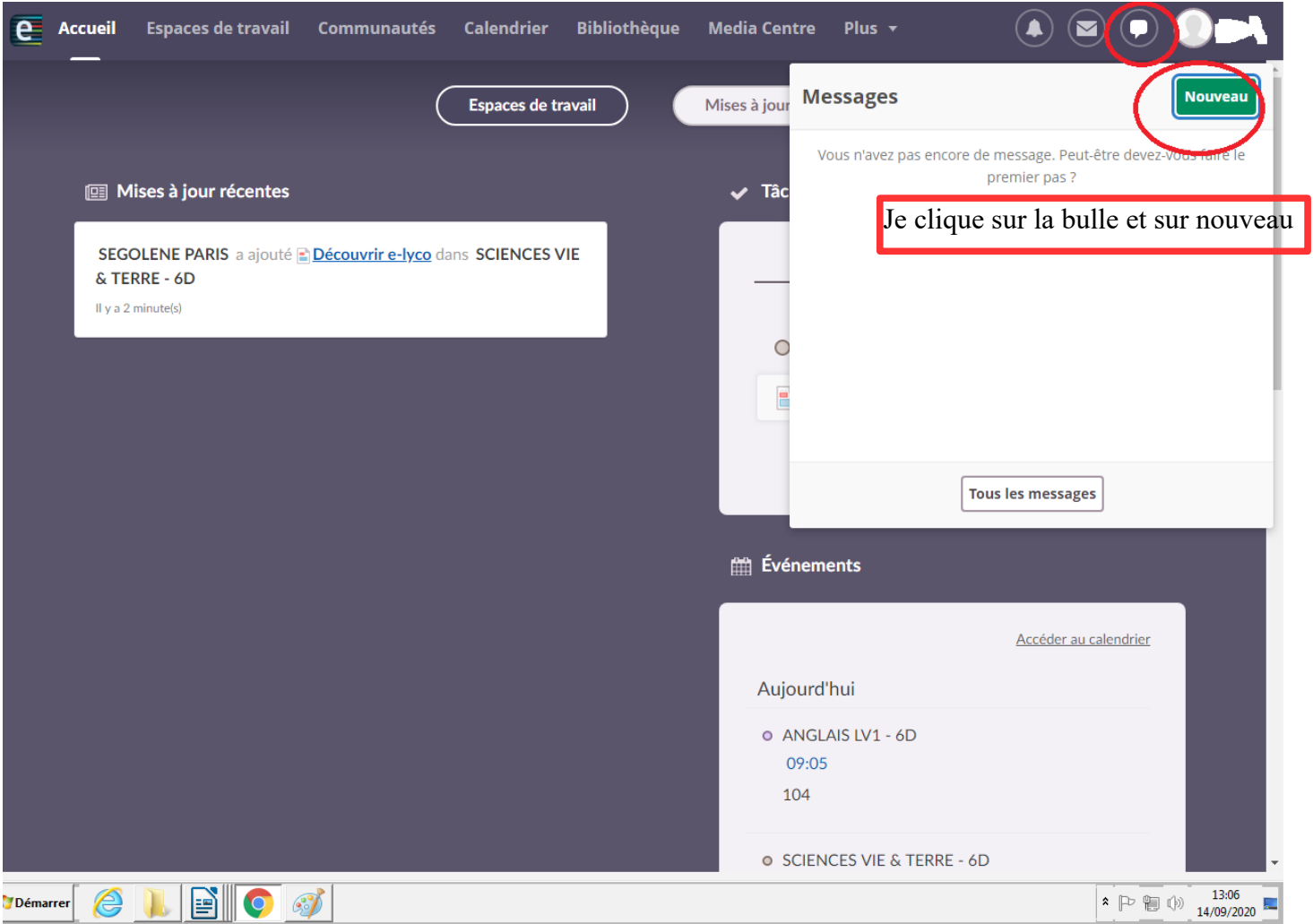

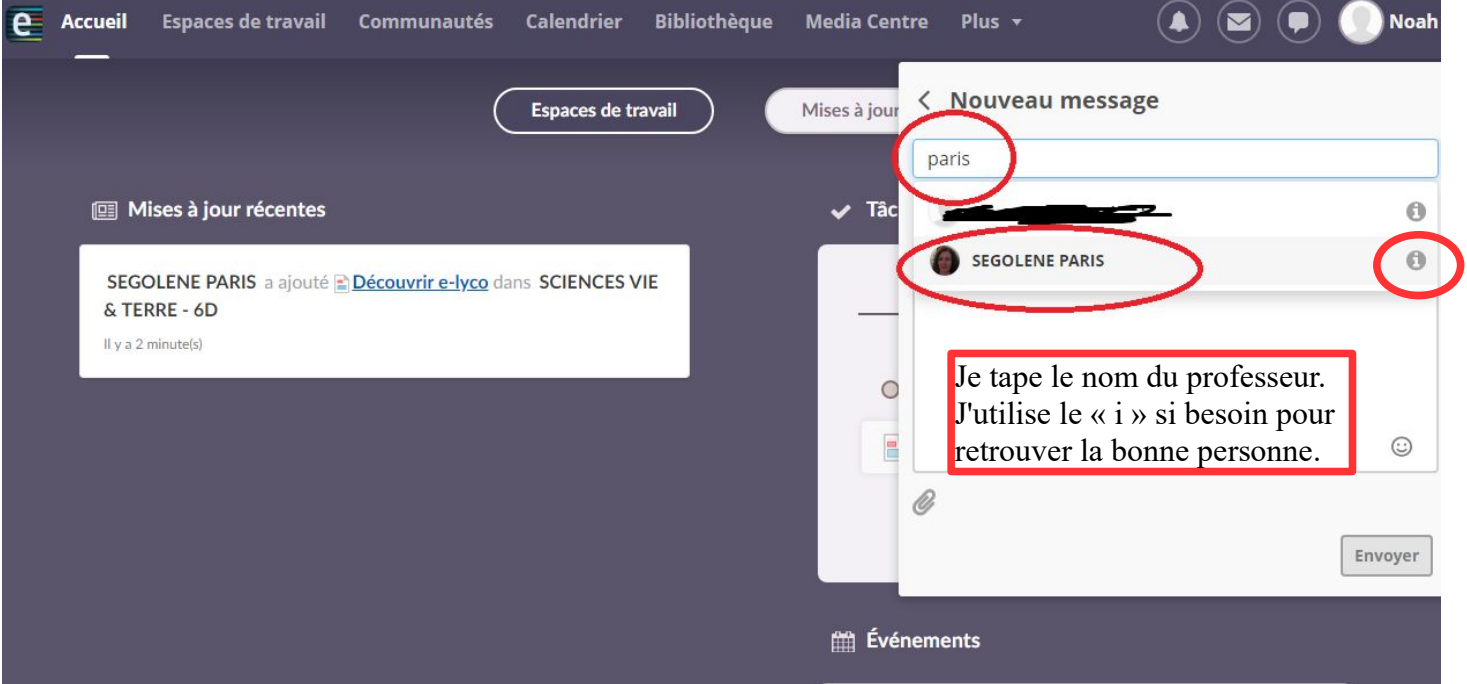